# **Super Jackpot Wild Gems**

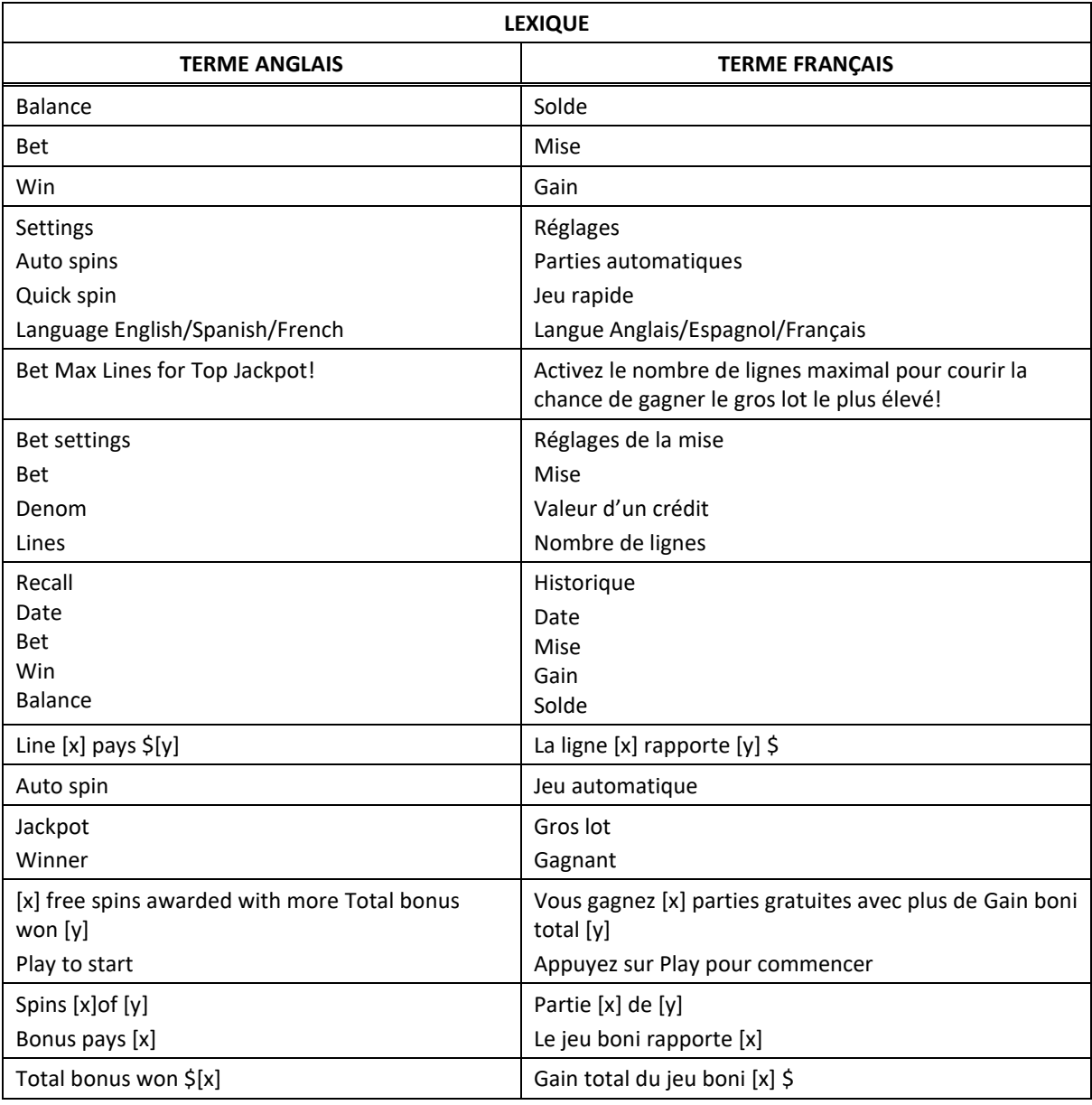

\* Certains boutons, afficheurs ou fonctionnalités pourraient ne pas être présents.

### **Table de paiement**

- Consultez les écrans d'aide pour voir une représentation graphique de la table de paiement.
- Dans cette représentation graphique : ON PAY LINE [x] = SUR LA LIGNE DE PAIEMENT [x] MAX VALUE :  $\zeta[x]$  = VALEUR MAXIMALE : [x]  $\zeta$ ON PAY LINES  $[x] - [y] = \text{ SUR LES LIGNES DE PAIEMENT } [x] \text{ À } [y]$ ANY THREE MIXED = TROIS SYMBOLES VARIÉS
- Engagez une mise sur le nombre maximal de lignes pour courir la chance de gagner le gros lot le plus élevé.
- Tous les lots sont affichés en crédits, à l'exception des lots progressifs.

#### **Table de paiement des lots progressifs**

- Consultez les écrans d'aide pour voir une représentation graphique de la table de paiement des lots progressifs.
- Dans cette représentation graphique : LINE  $[x]$  x  $[z]$  = LIGNE  $[X]$  EST MULTIPLIÉE PAR  $[z]$ LINE  $[x] - [y] \times [z] =$  LES LIGNES  $[x] \triangle [y]$  SONT MULTIPLIÉES PAR  $[z]$ ANY [x] = TOUTE COMBINAISON DE [x] SYMBOLES

#### **Symboles spéciaux**

- Les symboles Diamant (bleu), Rubis (rouge) et Améthyste (mauve) sont frimés et remplacent les symboles 7 et Bar apparaissant sur la même ligne de paiement.
- Les symboles Diamant, Rubis et Améthyste ne remplacent pas les symboles multiplicateurs.
- Seul le lot le plus élevé de chaque combinaison gagnante est accordé.

#### **Super Gros lot progressif**

- Lorsque trois symboles frimés Gemme apparaissent sur une ligne de paiement active, le gros lot progressif du niveau correspondant est accordé.
- Consultez la table de paiement des gros lots progressif pour obtenir la valeur des gros lots.
- Le gros lot progressif le plus élevé peut être accordé uniquement lorsque la mise maximale est engagée.

#### **Symboles multiplicateurs**

- Certains symboles Bar ou 7 affichent des multiplicateurs de 2, 3, 4 ou 5.
- Les multiplicateurs multiplient les gains, à l'exception des gros lots progressifs.
- Deux multiplicateurs ou plus apparaissant sur la même ligne de paiement multiplient le gain.
- Le multiplicateur maximal d'un gain est 40.
- Le multiplicateur de 2 peut être affiché sur les symboles 7 et Bar double.
- Le multiplicateur de 3 peut être affiché sur les symboles Bar simple et 77.
- Le multiplicateur de 4 peut être affiché sur les symboles Bar double.
- Le multiplicateur de 5 peut être affiché sur les symboles 777 et Bar simple.
- Les gros lots progressifs sont financés par un pourcentage de toutes les mises.

## **Lignes de paiement**

Consultez les écrans d'aide pour voir une représentation graphique des lignes de paiement.

## **Renseignements supplémentaires**

## **Boutons du jeu principal**

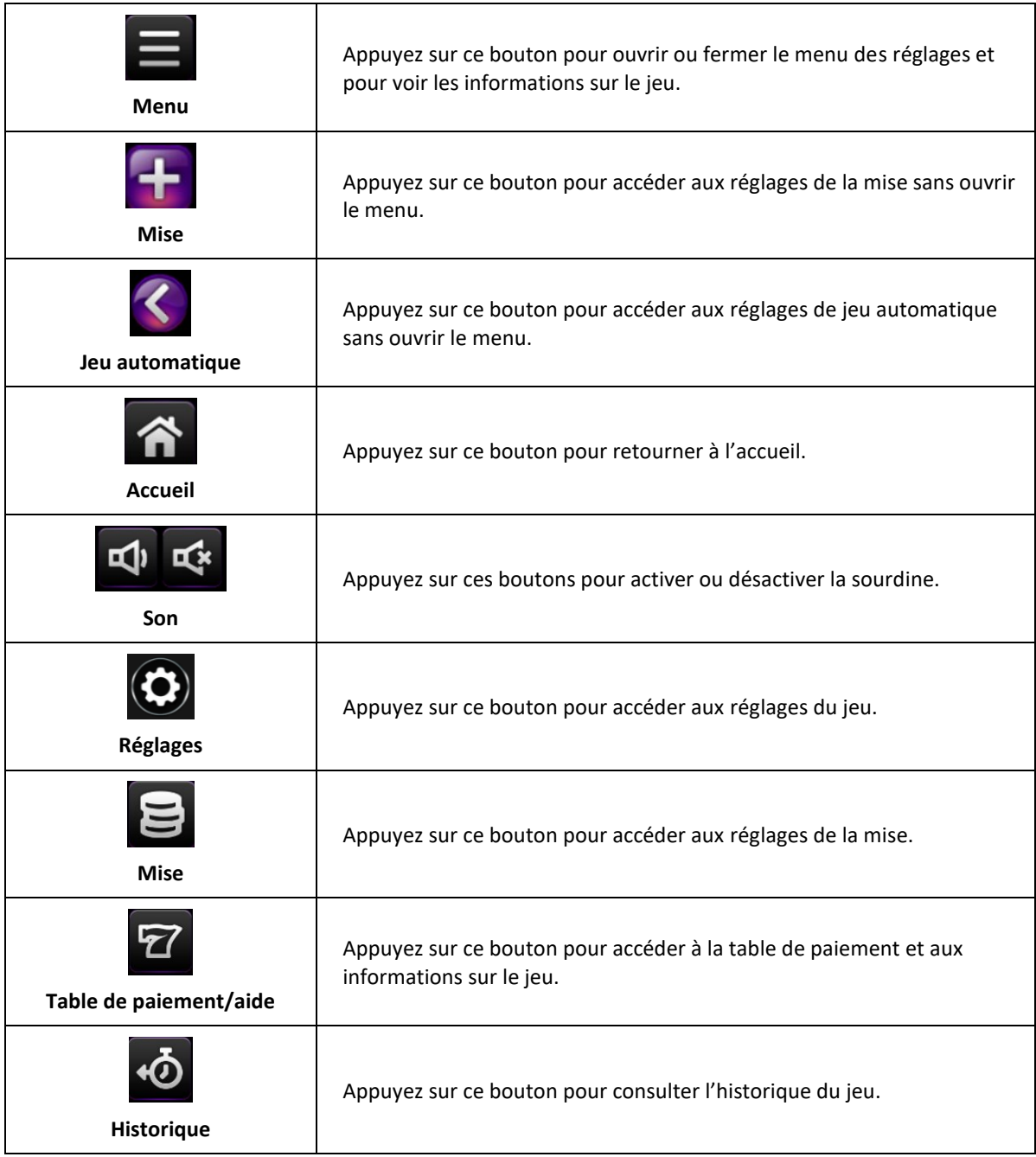

- Les symboles des combinaisons gagnantes doivent apparaître sur des cylindres adjacents, en commençant par le cylindre à l'extrême gauche.
- Tous les symboles des combinaisons gagnantes doivent apparaître sur des lignes actives.
- Les gains obtenus sur des lignes actives différentes sont additionnés.
- Seul le lot le plus élevé de chaque combinaison gagnante est accordé.
- Les gains sont payés conformément à la table de paiement, disponible dans les écrans d'aide du jeu.
- Toute partie en cours depuis plus de 24 heures sera complétée et le lot correspondant, s'il y a lieu, sera déposé dans le compte.
- Toute utilisation inappropriée et toute défectuosité annulent jeux et paiements.